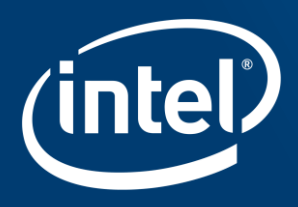

# **Acceleration of Blender Cycles Render Engine using** Intel Xeon Phi

VŠB – Technical University of Ostrava, IT4Innovations, Czech Republic Milan Jaroš

### Presentation parts

- **Blender Cycles introduction**
- Algorithm for image rendering
- New OMP Device for rendering (OpenMP threads)
- New MPI Device for rendering (Message Passing Interface)
- Benchmark (Tatra T87, House, Worm)
- **E** Live Demo

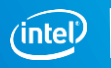

### Presentation parts

- **Blender Cycles introduction**
- Algorithm for image rendering
- New OMP Device for rendering (OpenMP threads)
- New MPI Device for rendering (Message Passing Interface)
- Benchmark (Tatra T87, House, Worm)
- **E** Live Demo

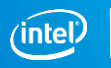

Cosmos Laundromat - First Cycle

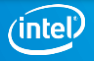

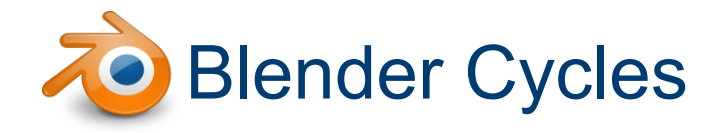

- **Blender** is an open source 3D creation suite. It has two render engines: Blender Internal and Cycles.
- **Cycles** is a raytracing based render engine with support for interactive rendering, shading node system, and texture workflow.

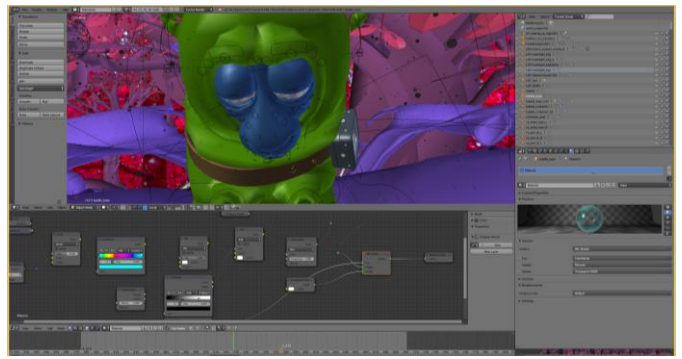

Cosmos Laundromat - First Cycle

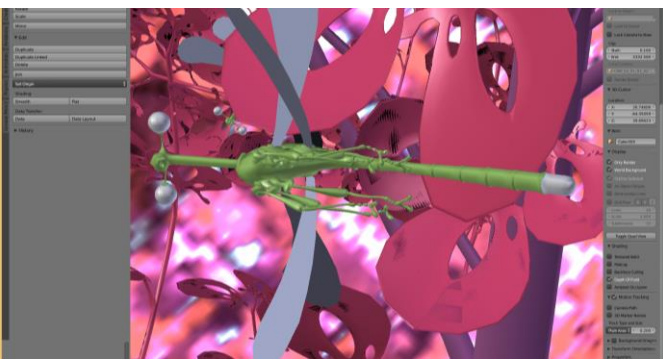

Cosmos Laundromat - First Cycle

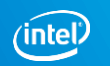

### Difference between offline and interactive rendering

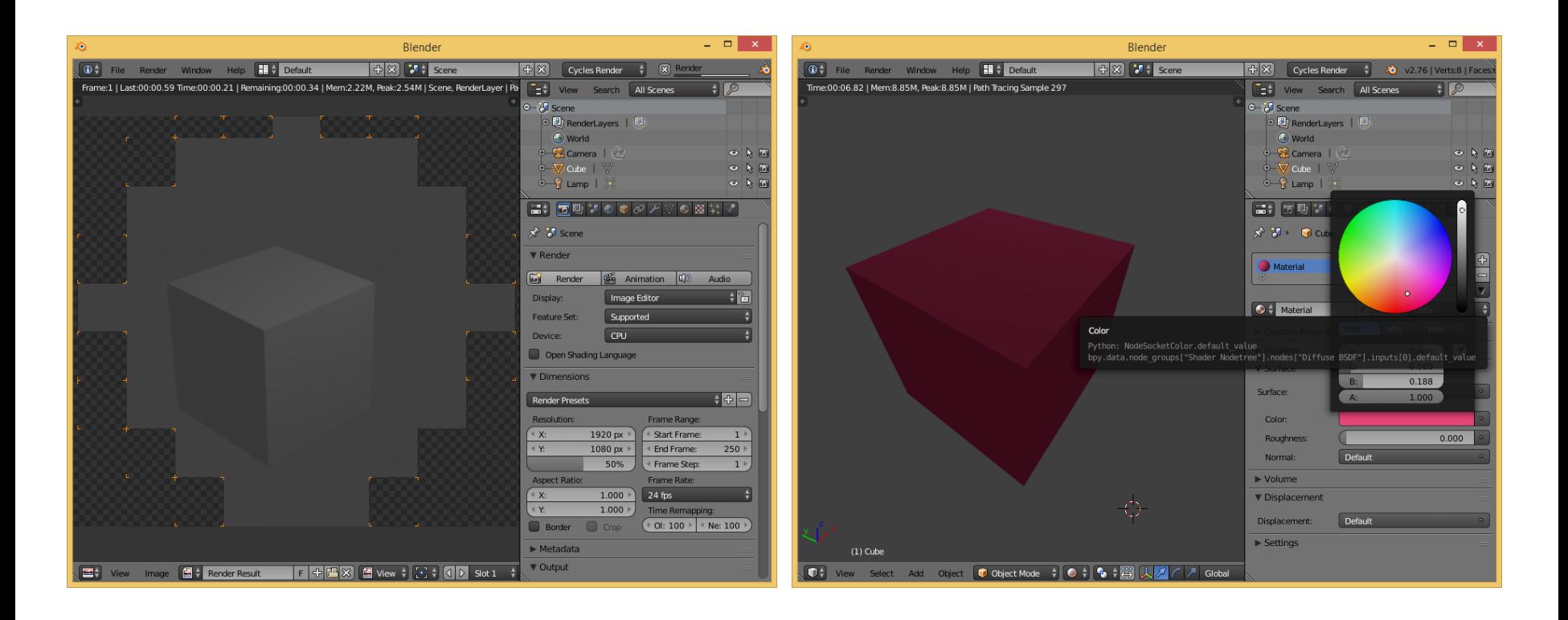

# Cycles is internal plugin (Extending Python w. C++)

```
//blender/intern/cycles/blender/blender_python.cpp
static PyMethodDef methods[] = {
 //...
{ "render", render_func, METH_O, "" },
{ "bake", bake_func, METH_VARARGS, "" },
{ "draw", draw_func, METH_VARARGS, "" },
//...
{ NULL, NULL, 0, NULL },
};
```

```
//blender/intern/cycles/blender/blender_python.cpp
static struct PyModuleDef module = {
PyModuleDef_HEAD_INIT,
"_cycles",
"Blender cycles render integration",
-1,
methods,
NULL, NULL, NULL, NULL
};
```

```
//blender/source/blender/python/intern/bpy_interface.c
static struct inittab bpy internal modules[] = {{ "mathutils", PyInit_mathutils },
//...
{ "_cycles", CCL_initPython },
//...
{ NULL, NULL }
};
```

```
//blender/intern/cycles/blender/blender_session.cpp
void BlenderSession::render() {
//...
BL::RenderSettings r = b_scene.render();
//...
}
```

```
//blender/intern/cycles/blender/blender_python.cpp
static PyObject *render_func(PyObject * /*self*/, PyObject *value) {
BlenderSession *session = (BlenderSession*)PyLong_AsVoidPtr(value);
//...
session->render();
\mathcal{U}...
```

```
Py_RETURN_NONE;
}
```

```
//blender/intern/cycles/blender/blender_python.cpp
void *CCL_initPython() {
PyObject *mod = PyModule_Create(&ccl::module);
//...
return (void*)mod;
}
```
//blender/intern/cycles/blender/addon/engine.py def render(engine) : import \_cycles if hasattr(engine, "session") : \_cycles.render(engine.session)

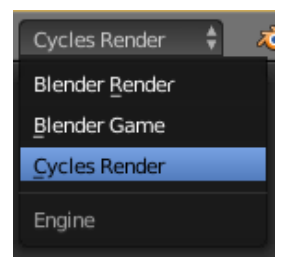

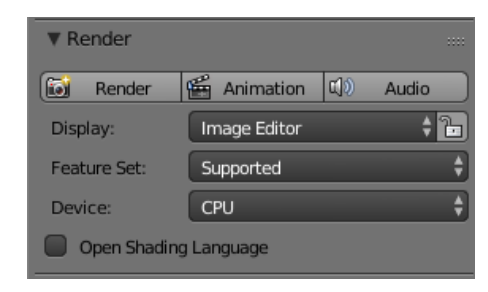

### Presentation parts

- **Blender Cycles introduction**  $\mathcal{L}_{\mathcal{A}}$
- Algorithm for image rendering
- New OMP Device for rendering (OpenMP threads)
- New MPI Device for rendering (Message Passing Interface)
- Benchmark (Tatra T87, House, Worm)
- **Elive Demo**

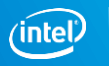

### Rendering Equation

$$
L_o(x, \omega_o) = L_e(x, \omega_o) + \int_{\Omega} L_i(x, \omega_i) f_r(x, \omega_i, \omega_o) (\omega_i \cdot n) d\omega_i
$$

- *ω<sub>o</sub>* is direction of outgoing ray
- *ω<sub>i</sub>* is direction of incoming ray
- *L*<sub>o</sub> is spectral radiance emitted by the source from point *x* in direction *ω<sup>o</sup>*
- *L<sup>e</sup>* is emitted spectral radiance from point *x*  in direction *ω<sup>o</sup>*
- *Ω* is the unit hemisphere in direction of normal vector *n* with center in *x*, over which we integrate
- *L*<sub>*i*</sub> is spectral radiance coming inside to *x* in direction  $\omega$ <sup>*i*</sup>
- *f*<sub>*f*</sub>(*x*,  $\omega$ <sub>*i*</sub>,  $\omega$ <sub>o</sub>) is distribution function of the image (BRDF) in point *x* from direction  $\omega_i$  to direction  $\omega_o$ ,
- *ω<sup>i</sup> · n* is angle between *ω<sup>i</sup>* and surface normal.

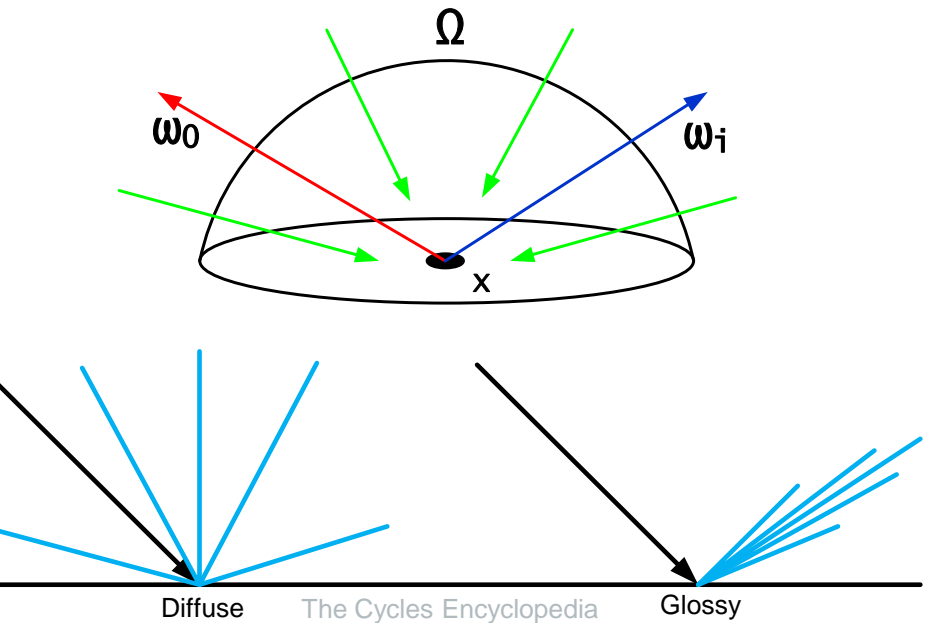

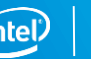

### Path tracing

- For each pixel a ray is cast into a scene.
- A ray from a camera hits a glossy surface (0), then a diffuse surface (1), and it bounces into a random direction.
- The color of the ray is calculated depending on all materials of the surfaces.
- This process is repeated by the value of samples.
- The mean value of all samples is used for the color of the pixel.

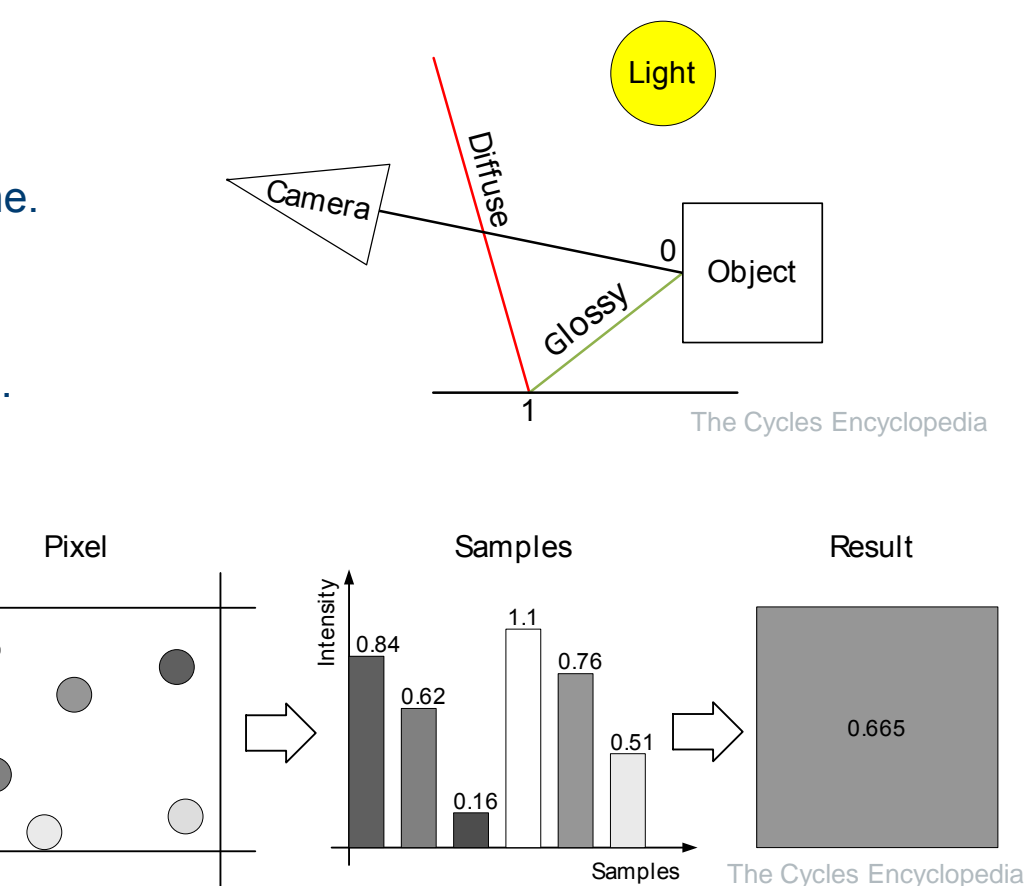

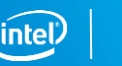

### Presentation parts

- Blender Cycles introduction
- Algorithm for image rendering
- New OMP Device for rendering (OpenMP threads)
- New MPI Device for rendering (Message Passing Interface)
- Benchmark (Tatra T87, House, Worm)

### POSIX Threads in Blender

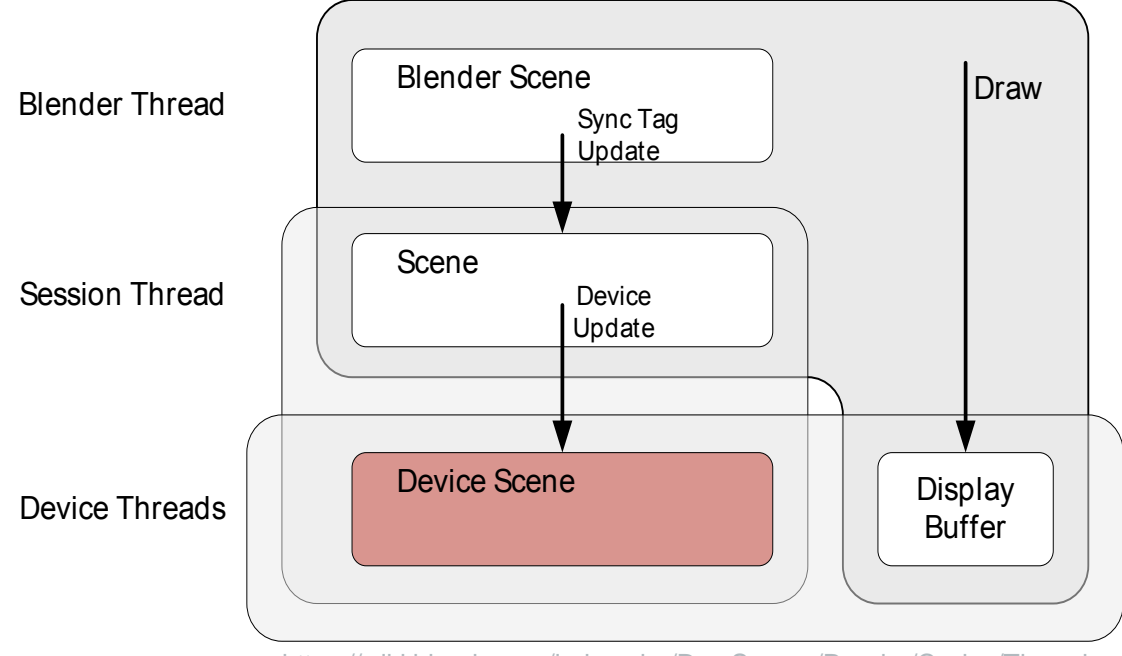

https://wiki.blender.org/index.php/Dev:Source/Render/Cycles/Threads

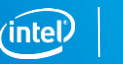

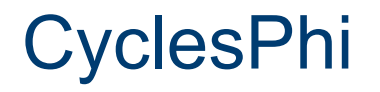

We have modified the kernel of the Blender Cycles rendering engine and then extended its capabilities to support the HPC environment. We call this version the CyclesPhi and it supports following technologies:

- OpenMP
- $\blacksquare$  MPI
- Intel® Xeon Phi™ with Offload concept
- Intel® Xeon Phi™ with Symmetric mode
- **And their combinations**

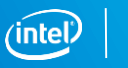

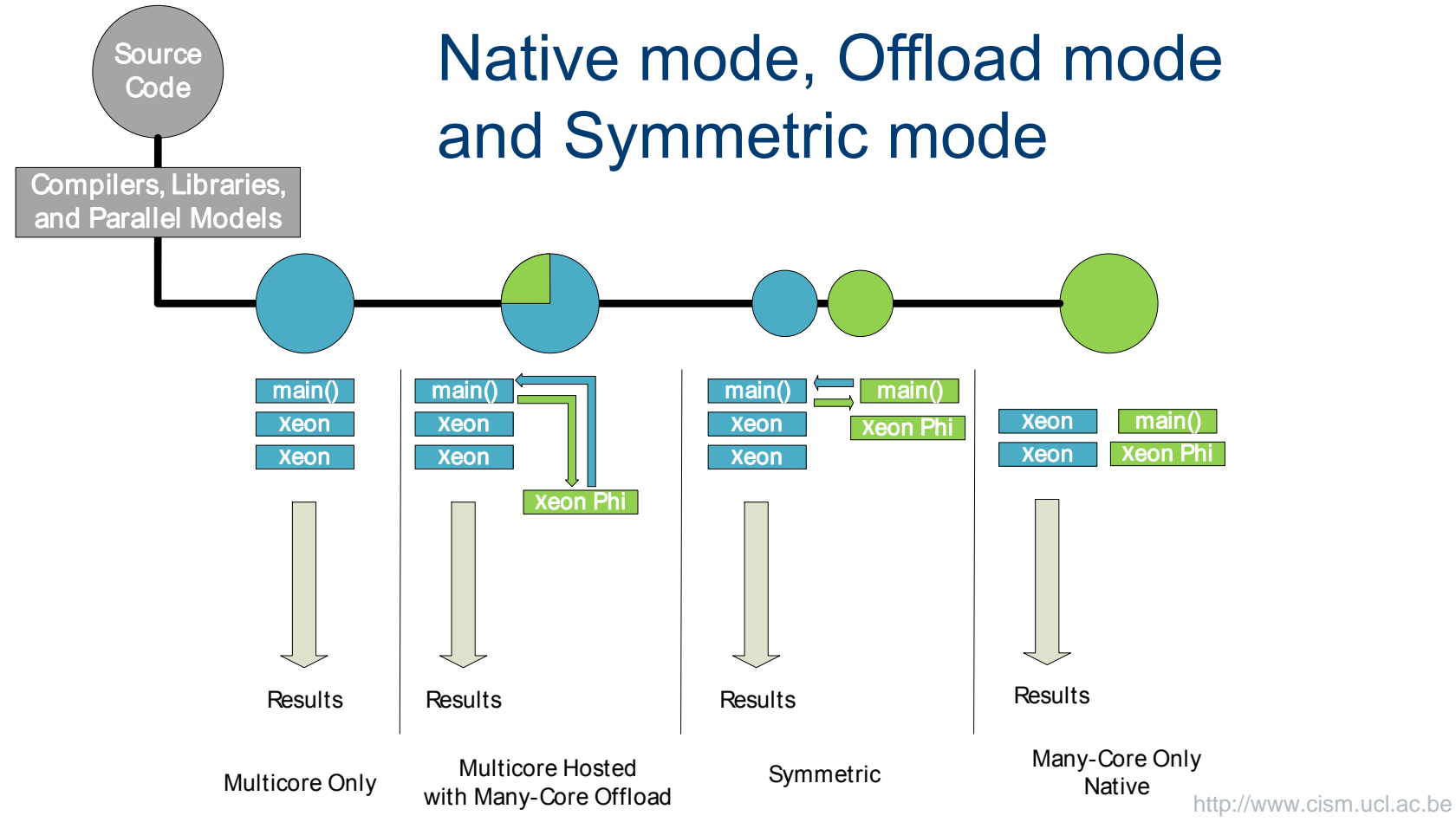

# Native mode, Offload mode and Symmetric mode

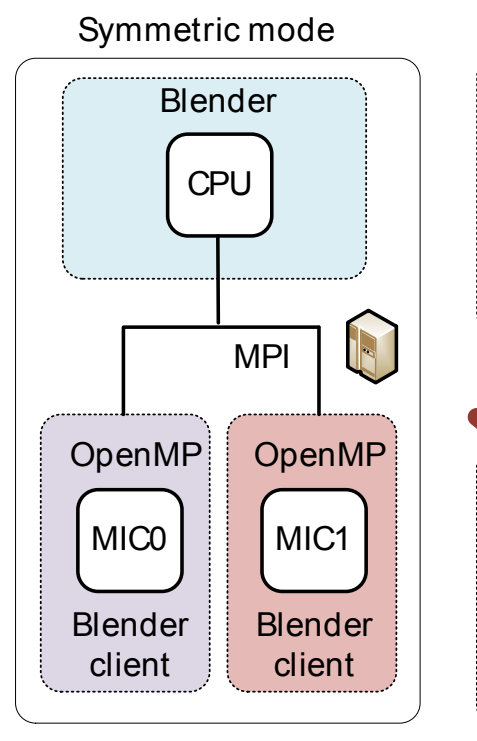

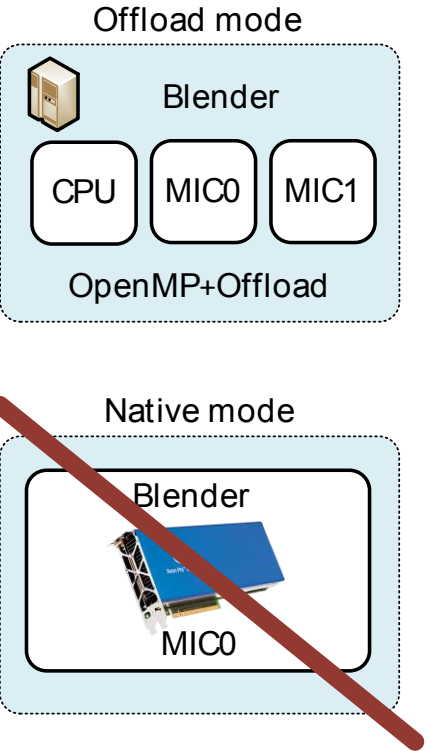

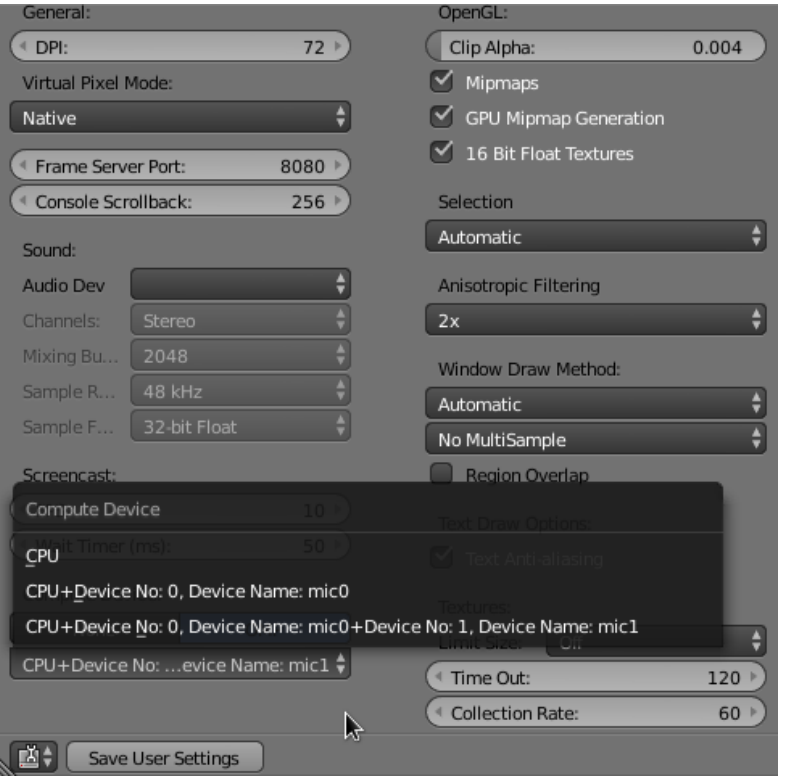

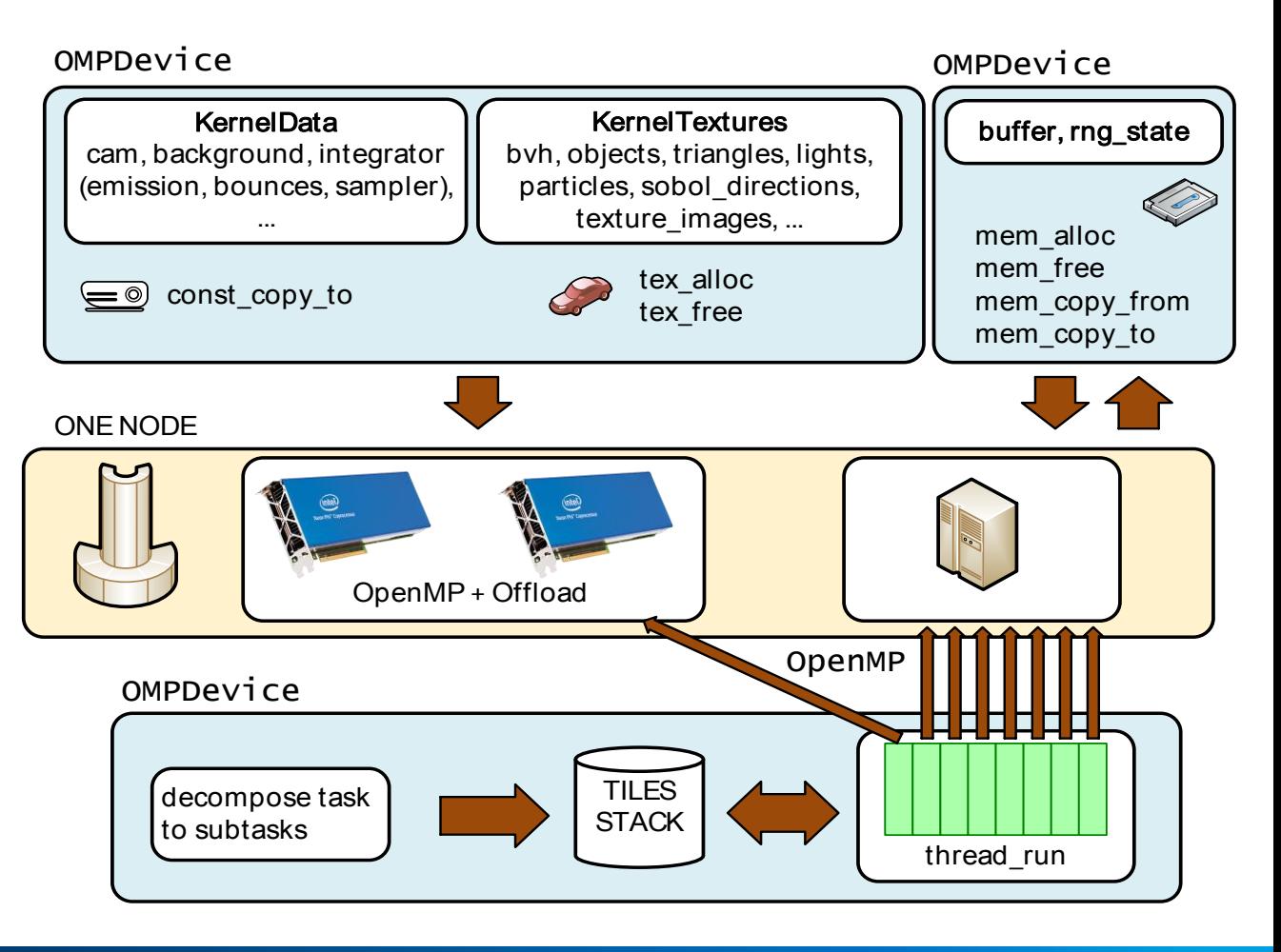

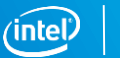

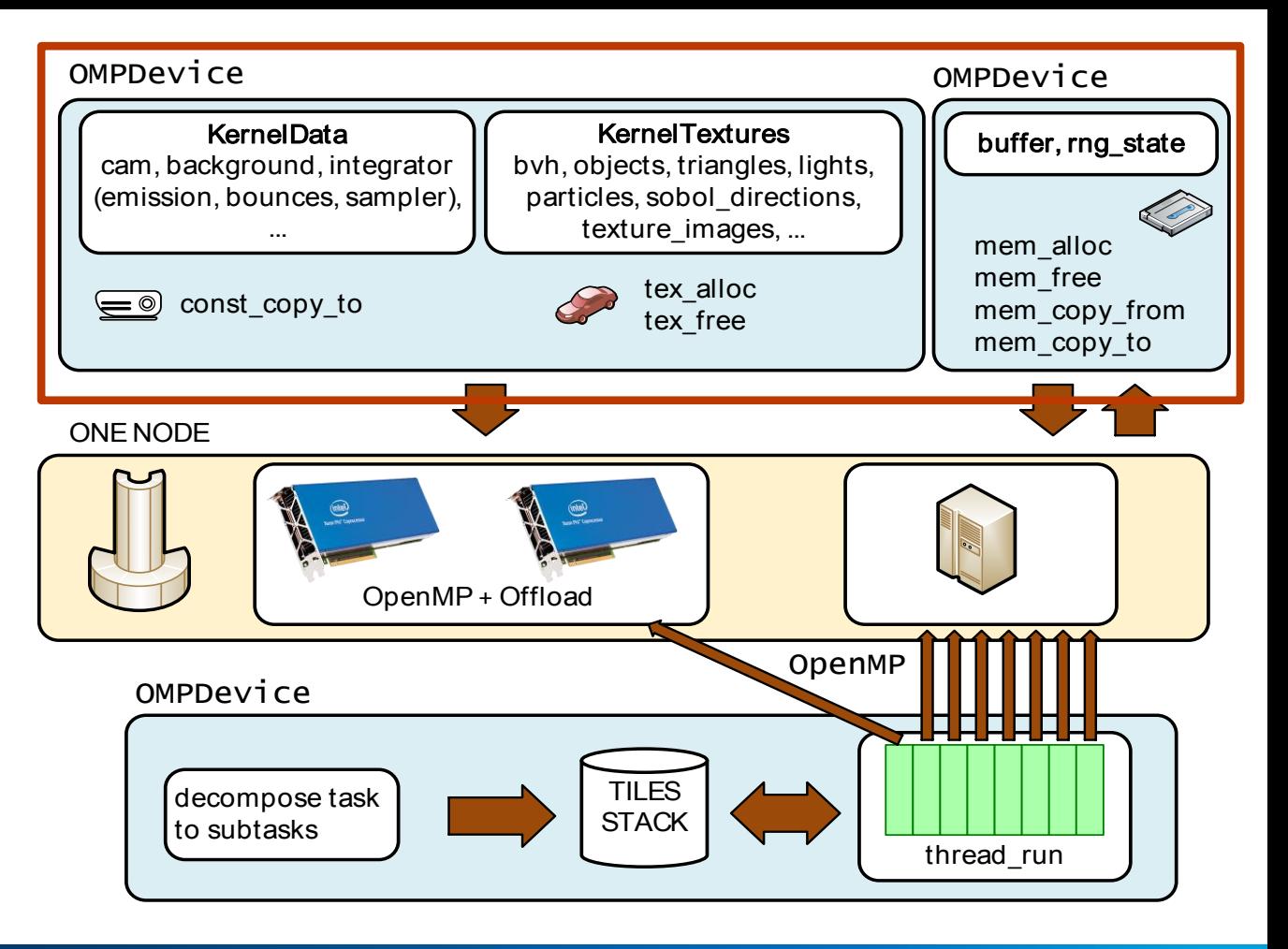

```
//blender/intern/cycles/kernel/kernels/mic/kernel_mic.cpp
#define ALLOC alloc if(1) free if(0)
#define FREE alloc if(0) free if(1)#define REUSE alloc if(0) free if(0)
#define ONE_USE
device ptr mic_alloc_kg(int numDevice) {
  device ptr kg bin;
  #pragma offload target(mic:numDevice) out(kg_bin)
    {
       KernelGlobals *kg = new KernelGlobals();
       kg bin = (device \, <i>ptr</i>) kg;
    }
  return (device ptr) kg bin;
}
void mic free kg(int numDevice, device ptr kg bin) {
    #pragma offload target(mic:numDevice) in(kg_bin)
     {
       KernelGlobals *kg = (KernelGlobals *) kg bin;
       delete kg;
} }
void mic_const_copy(int numDevice, /*…*/) {
 #pragma offload target(mic:numDevice) \\
 in(host_bin:length(size) ONE_USE) in(kg_bin) in(size)
  {
    KernelGlobals *kg = (KernelGlobals *)kg bin;
    memcpy(&kg-> data, host bin, size);
    kg > data size = size;
} }
```
void mic mem\_alloc(int numDevice, char \*mem, size\_t memSize) { #pragma offload target(mic:numDevice) in(mem:length(memSize) ALLOC) } void mic mem copy to(int numDevice, char \*mem, size t memSize, char\* signal\_value) { if (signal value  $==$  NULL) { #pragma offload target(mic:numDevice) in(mem:length(memSize) REUSE) } else { #pragma offload\_transfer target(mic:numDevice) in(mem:length(memSize) REUSE) signal(signal\_value) } } void mic\_mem\_copy\_from(int numDevice, char \*mem, size\_t offset, size\_t memSize, char\* signal\_value) { if (signal value == NULL) { #pragma offload target(mic:numDevice) out(mem[offset:memSize]: REUSE) } else { #pragma offload\_transfer target(mic:numDevice) out(mem[offset:memSize]: REUSE) signal(signal\_value) } } void mic\_mem\_free(int numDevice, char \*mem, size\_t memSize) { #pragma offload target(mic:numDevice) in(mem:length(0) FREE) }

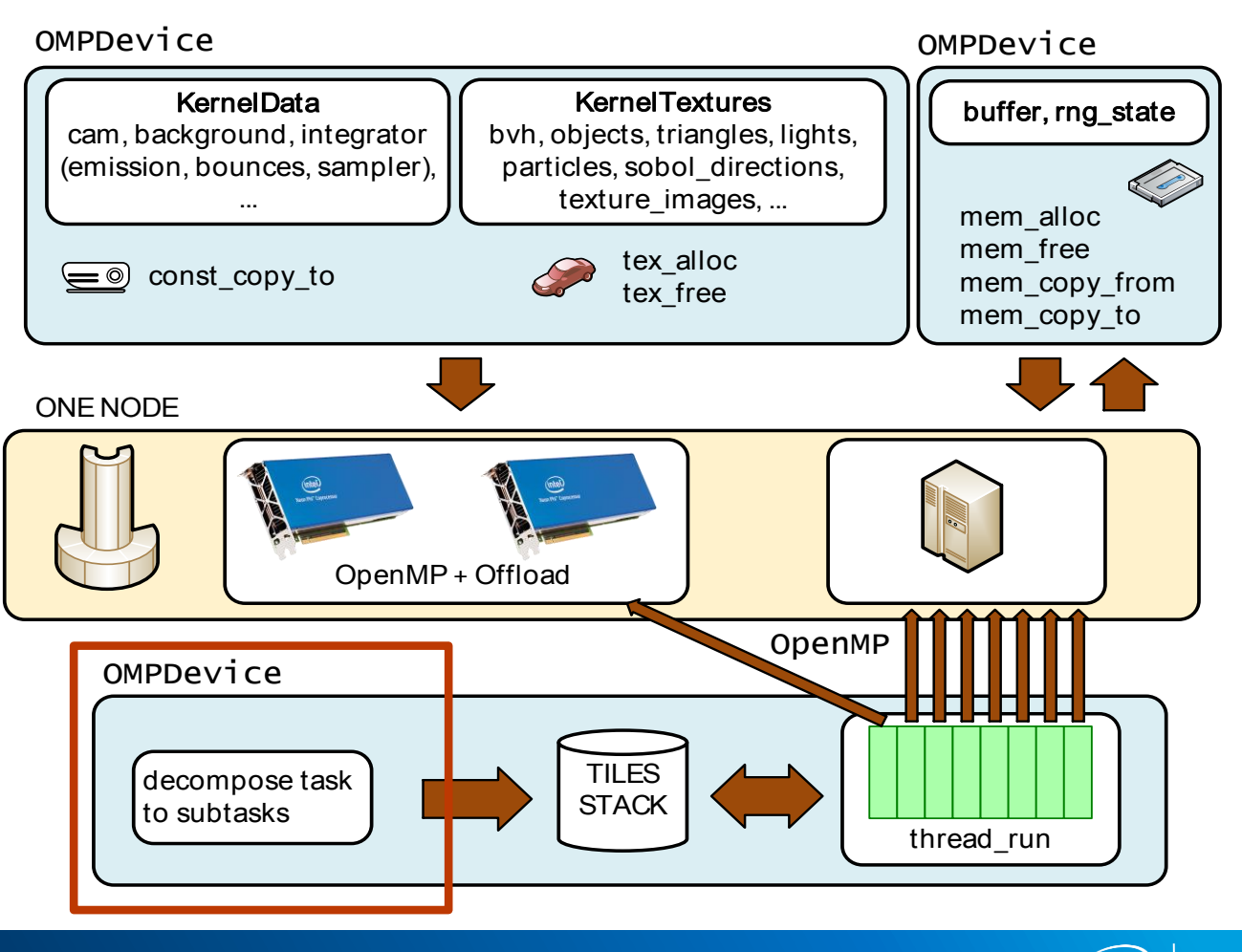

The synthesized image with resolution  $x(r) \times y(r)$  is decomposed to rows  $(y(t) = 1)$ . In our cases, there are three devices: CPU (24 cores), Intel Xeon Phi / MIC (61+61 cores). One device reads the stack and gets one row. The load balancing is provided by the stack.

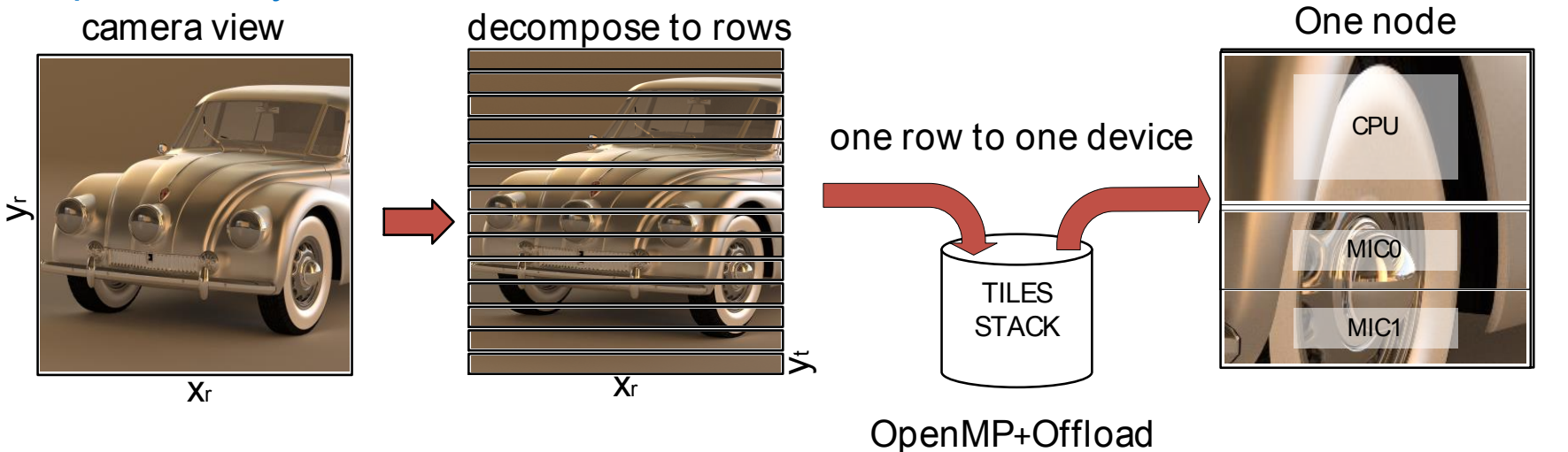

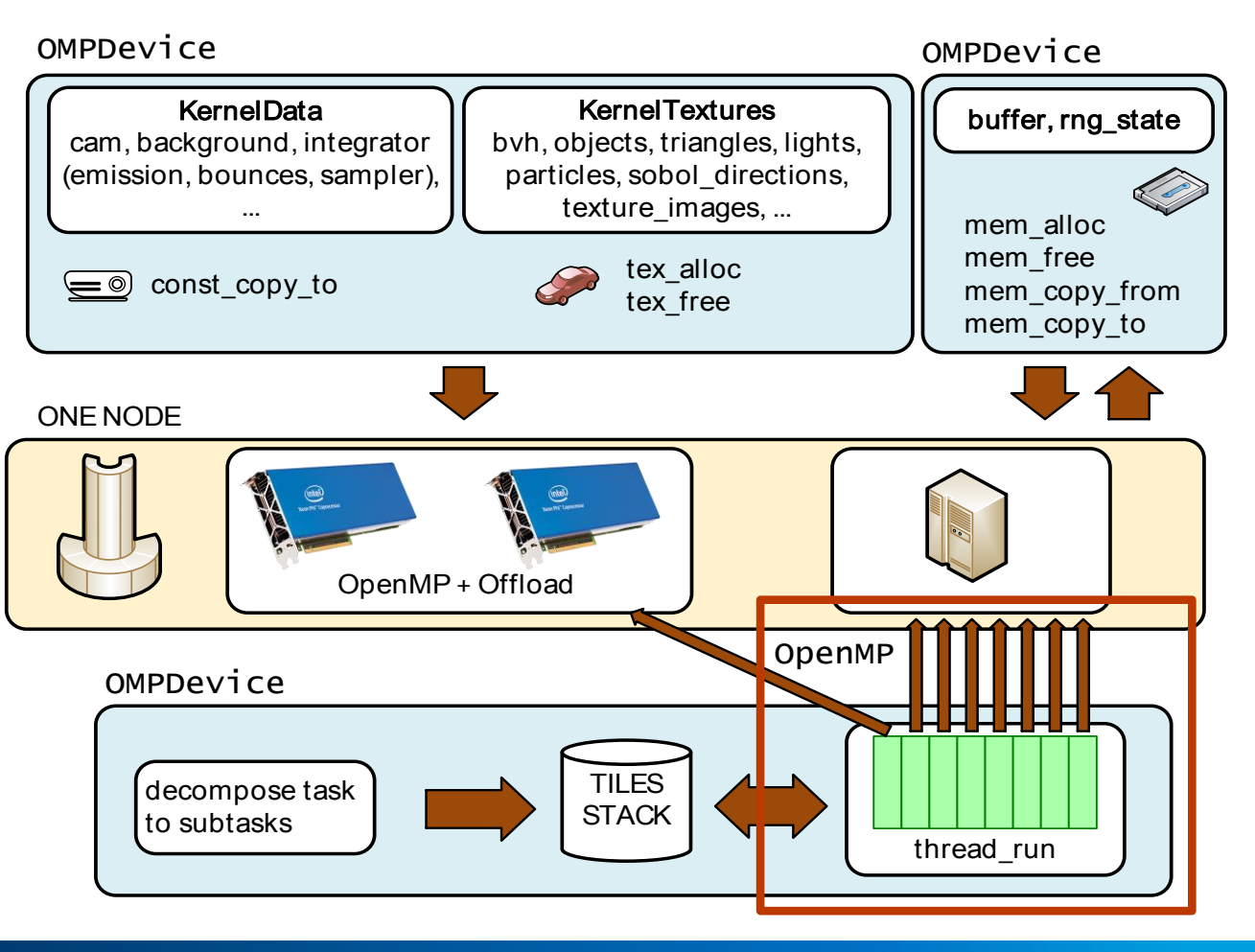

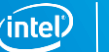

```
//blender/intern/cycles/kernel/kernels/mic/kernel_mic.cpp
void mic_path_trace(int numDevice, /*...*/)
{
#pragma offload target(mic:numDevice) \
        in(buffer bin : length(0) REUSE) \
        in(rng<sub>stat</sub>e<sub>bin</sub>: length(0) REUSE) \setminusin(sample_finished_mic : length(0) REUSE) \
        in(reqFinished_mic : length(0) REUSE) \
        in(rgba-byte-bin : length(0) REUSE) \setminusin(kg bin) in(start sample) in(end sample) \
        in(tile x) in(tile y) in(offset) in(stride) \setminusin(tile h) in(tile w) in(nprocs cpu) \
       signal(signal_value)
        {
#pragma omp parallel for num_threads(nprocs_cpu) schedule(dynamic, 1)
 for (int i = 0; i < size; i++)
 {
 int y = i / tile w;
 int x = i - y * tile w;
  for (int sample = start_sample; sample < end_sample; sample++)
  {
    kernel_path_trace((KernelGlobals *)kg_bin, /*…*/);
} } }
                                                                                //blender/intern/cycles/device/device_omp.cpp
                                                                                 omp_set_nested(1);
                                                                                #pragma omp parallel num threads(2)
                                                                                #pragma omp single nowait {
                                                                                #pragma omp task {
                                                                                                while (reqFinished == 0) {
                                                                                                   #pragma omp flush
                                                                                                   if (omp_path_trace_req != 0) {
                                                                                                      cpu_path_trace((KernelGlobals *)kg_bin, /*...*/);
                                                                                                      omp path trace req = 0;
                                                                                                    } 
                                                                                                   usleep(100);
                                                                                                } }
                                                                                 #pragma omp task {
                                                                                                while (true) {
                                                                                                   for (int dev = 0; dev < num_devices_cpu_mics; dev++) {
                                                                                                      if (dev > 0)
                                                                                                         mic_mem_copy_from(dev - 1, (char<sup>*</sup>) buffer, /*...*/);
                                                                                                      if (sample finished devices[dev] == end_sample) {
                                                                                                        if (dev == 0) omp_path_trace_req = 1;
                                                                                                        else mic path trace(dev - 1, /*...*/);
                                                                                                   } }
                                                                                                   task.update_progress(&tile);
                                                                                                   //...
                                                                                                 } } }
```

```
#pragma omp taskwait }
```
### Presentation parts

- Blender Cycles introduction
- Algorithm for image rendering
- New OMP Device for rendering (OpenMP threads)
- New MPI Device for rendering (Message Passing Interface)
- Benchmark (Tatra T87, House, Worm)  $\mathbb{R}^n$
- **E** Live Demo

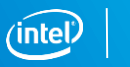

# Rendering using OpenMP, Symmetric mode

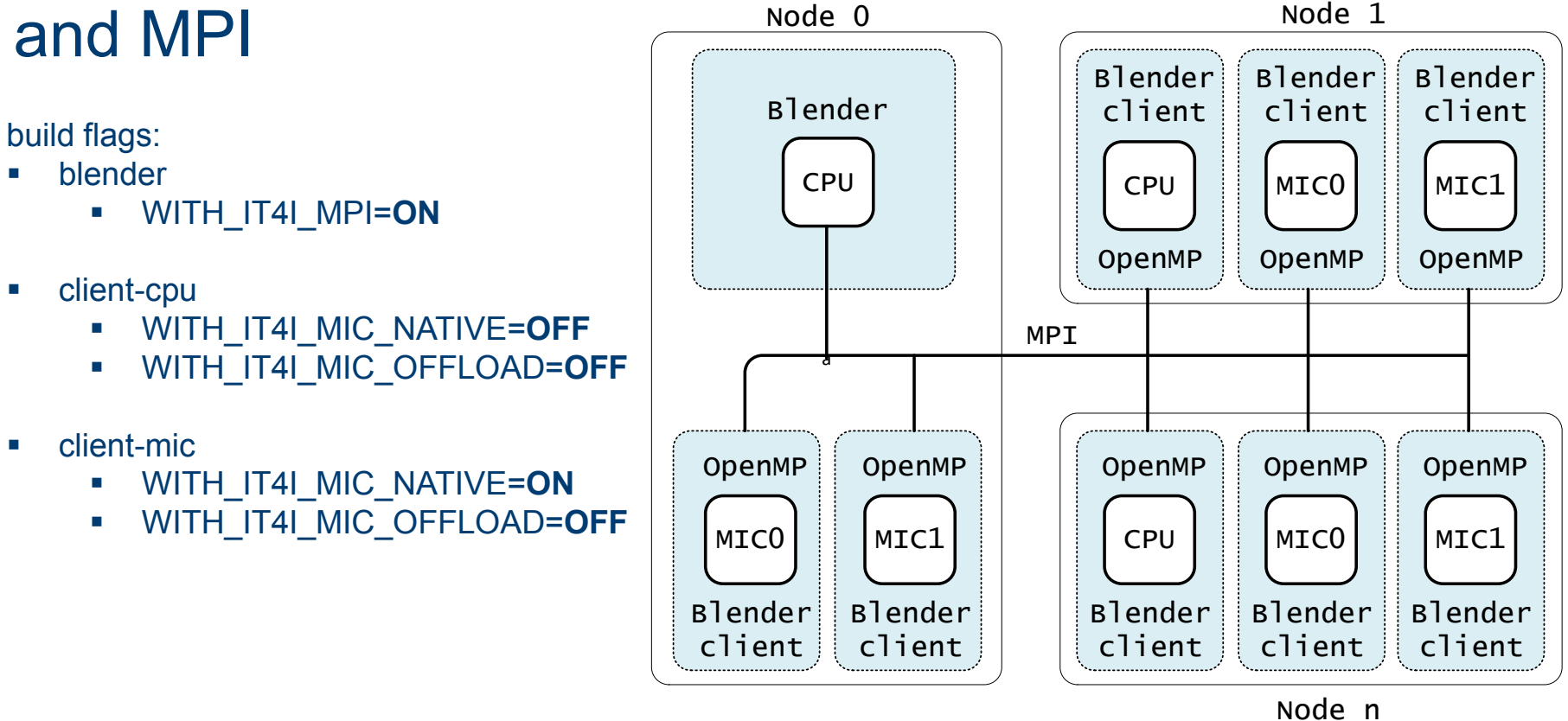

### Rendering using OpenMP, Offload and MPI

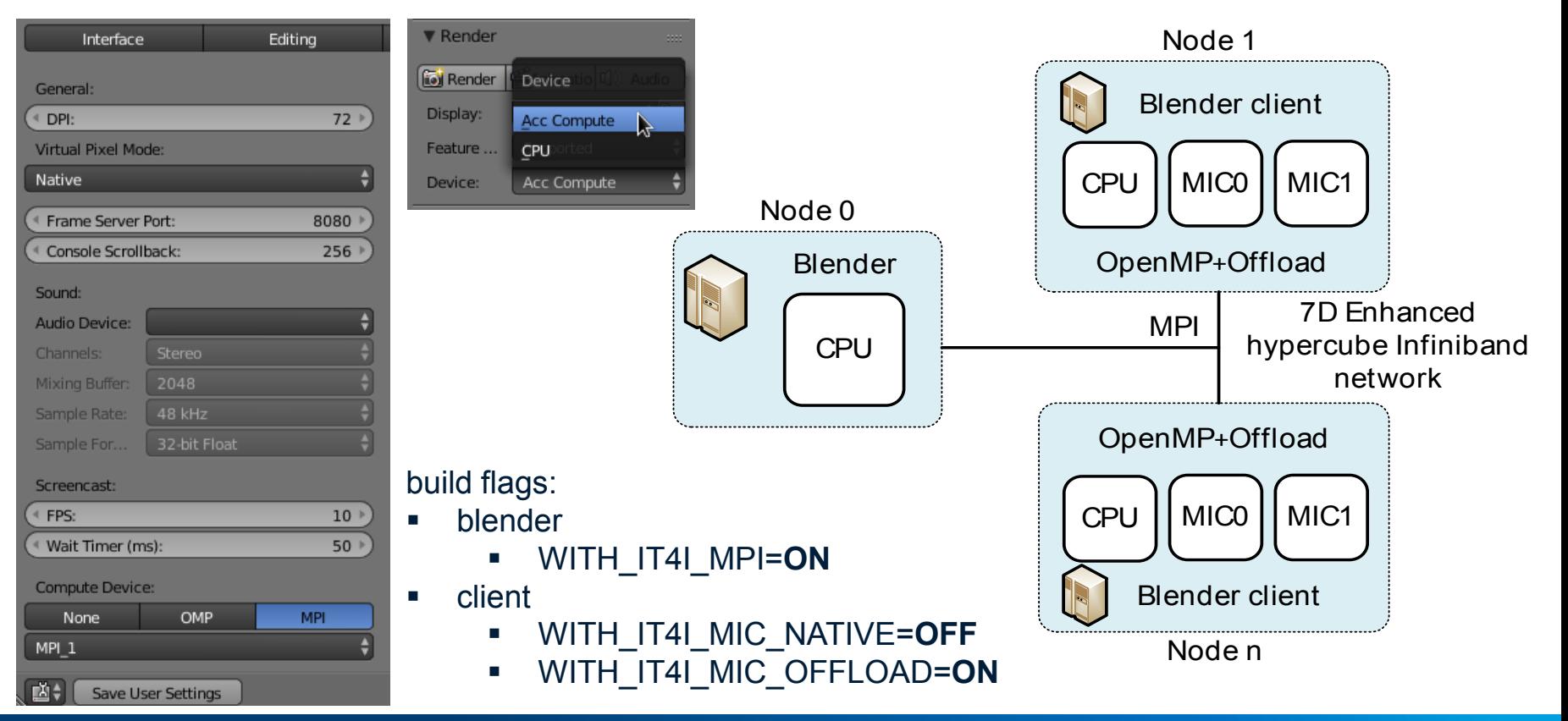

### Offline rendering using OpenMP and MPI

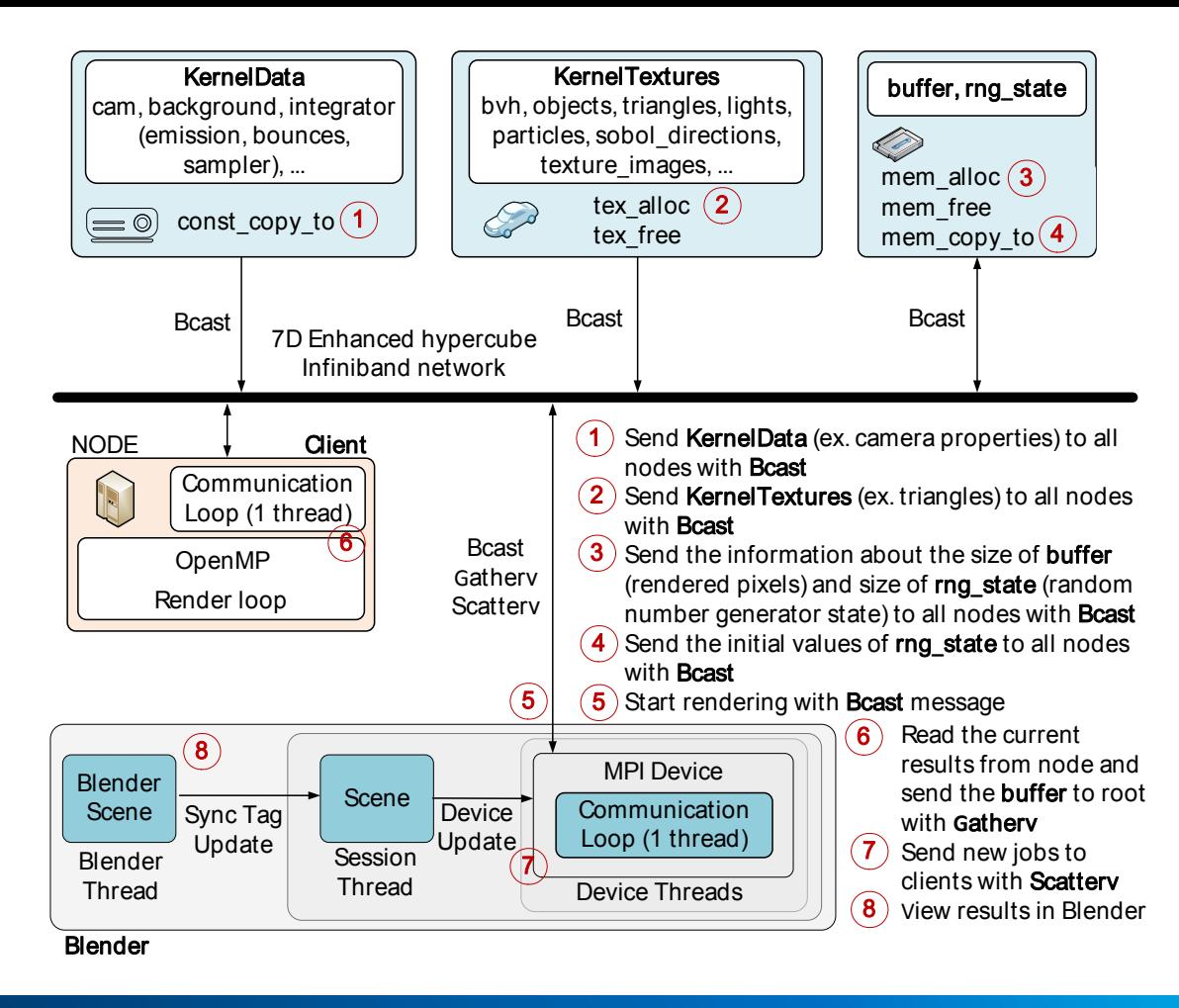

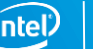

# Offline rendering using OpenMP and MPI

```
while (true) {
 //receive sample from client
 MPI_Gatherv(/*...*/);
 //receive the computed row from client
 MPI Gatherv(/*...*/);
 //receive rendered row from client
 MPI Gatherv(\frac{\lambda}{\lambda}...*/);
 //check the work of client and generate new job
 int min count = end sample;
 for (int i = 0; i < dev count; i++) {
  if (min_count > sample_finished[i])
    min_count = sample_finished[i];
  if (sample finished[i] == end sample)
    reqJob[i] = tile \ y \ node++;else
    reqJob[i] = -1;}
 //refresh view
 task.update_progress(&tile);
 //send job to client
 MPI_Scatterv(/*...*/);
 //check all finished job and quit
 if (reqFinished != 0) break;
}
```

```
omp_set_nested(1); //need for omp_parallel in omp_parallel
#pragma omp parallel num_threads(2) {
#pragma omp single nowait {
#pragma omp task {
 while (reqFinished == 0) {
   #pragma omp flush
   if (omp path trace req != 0) {
    #pragma omp parallel for schedule(dynamic, 1)
    for (int i = 0; i < size; i++) {
     /^* */
      kernel path trace(/*...*/);
     }
    omp path trace req = 0;
   }
   usleep(100);
} }
#pragma omp task {
 while (true) {
MPI_Gatherv(/*...*/); //send sample to root
MPI_Gatherv(/*...*/); //send the computed row to root
MPI_Gatherv(/*...*/); //send rendered row to root
MPI_Scatterv(/*...*/); //receive job to client
if (reqJob >= 0) omp_path_trace_req = 1; //check/start new job
if (reqFinished != 0) break;
 } } } #pragma omp taskwait }
```
### Presentation parts

- Blender Cycles introduction
- Algorithm for image rendering
- New OMP Device for rendering (OpenMP threads)
- New MPI Device for rendering (Message Passing Interface)
- **Benchmark (Tatra T87, House, Worm)**
- **E** Live Demo

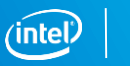

### Benchmark (Tatra T87, House, Worm)

- **The benchmark** was run on one computing node of the Salomon supercomputer equipped with two Intel Xeon E5-2680v3 CPUs and two Intel Xeon Phi 7120P.
- **GPU** test was run on two NVIDIA GeForce GTX 970.

**Tatra T87 House Worm**

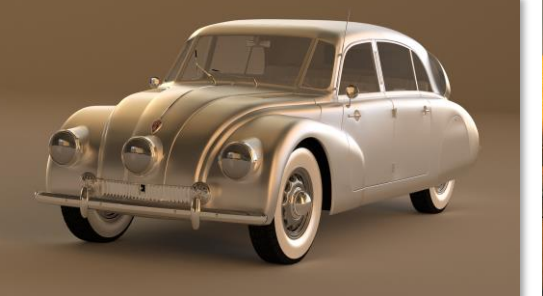

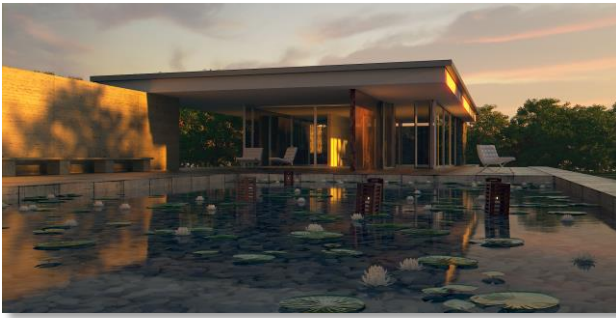

Tatra T87 by David Cloete Pabellon Barcelona by Claudio Andres Cosmos Laundromat - First Cycle

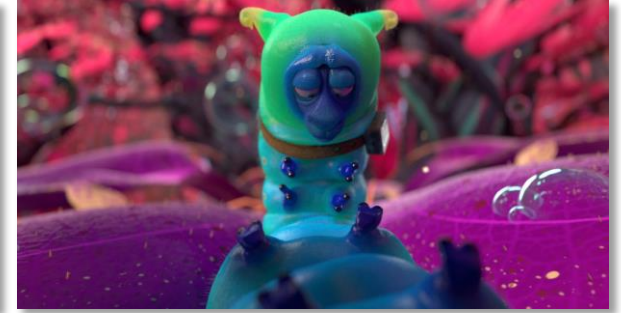

### Performance comparison MIC with other devices

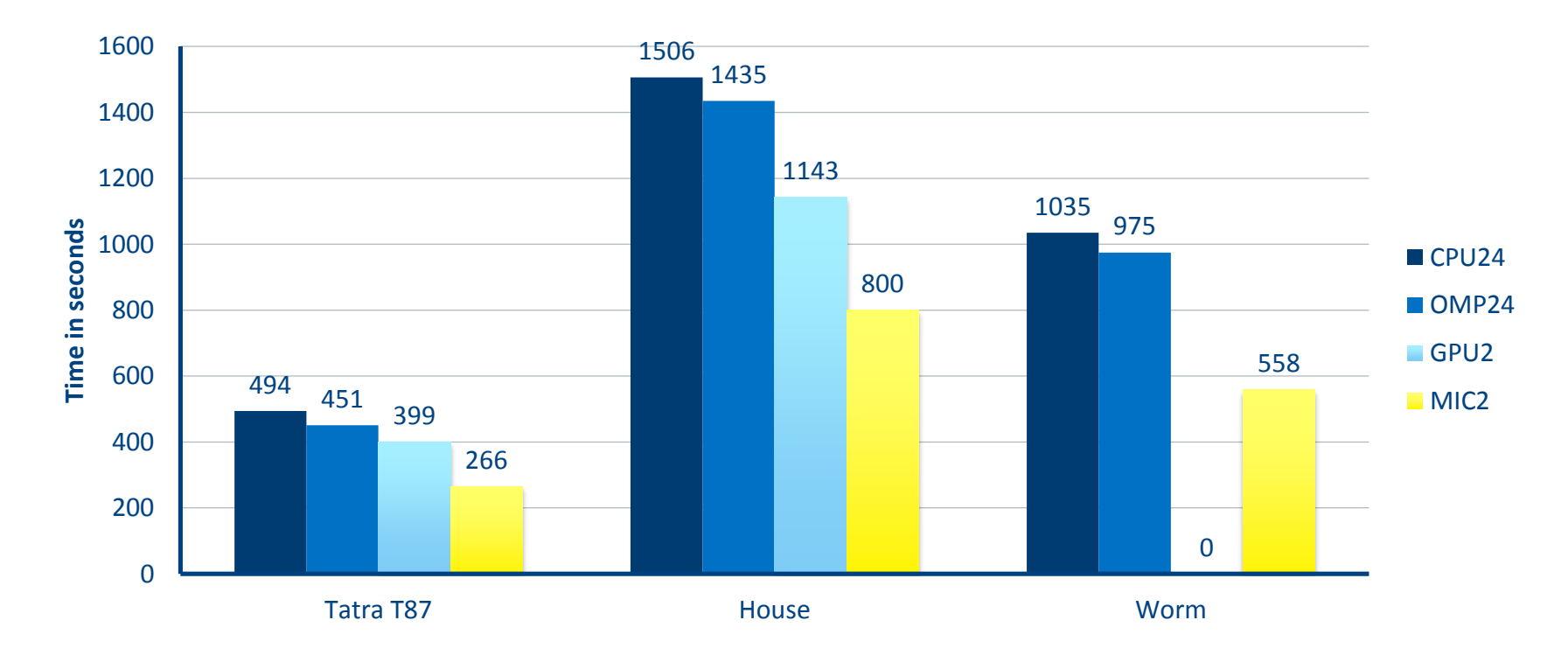

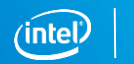

### Benchmark Worm: Strong Scalability MPI Test (offline)

- **The benchmark** was run on 64 computing nodes of the Salomon supercomputer equipped with two Intel Xeon E5-2680v3 CPUs and two Intel Xeon Phi 7120P.
- **Worm scene** has 13.2 million triangles.
- Resolution: 4096x2048, Samples: 1024 Cosmos Laundromat - First Cycle

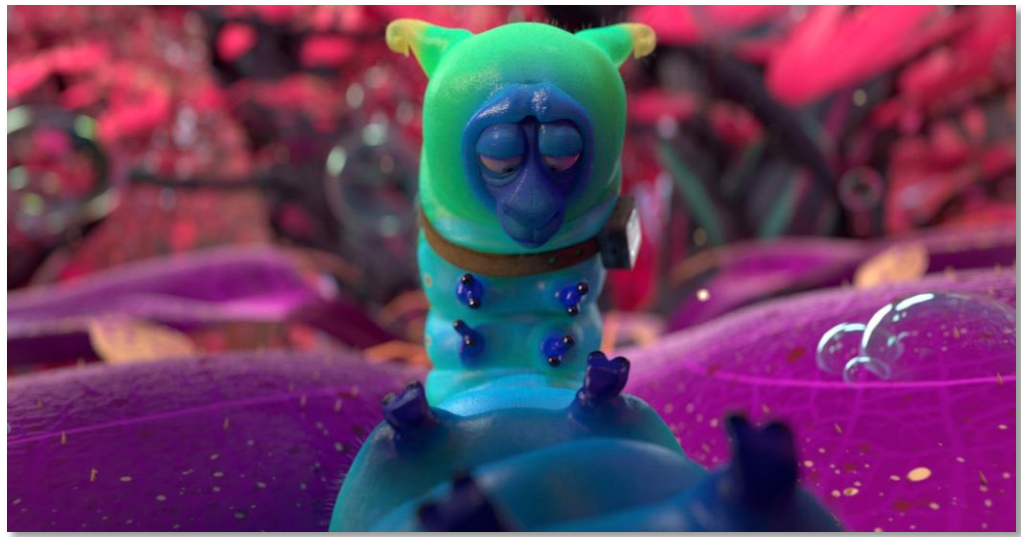

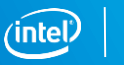

# Benchmark Worm: Strong Scalability MPI Test (offline)

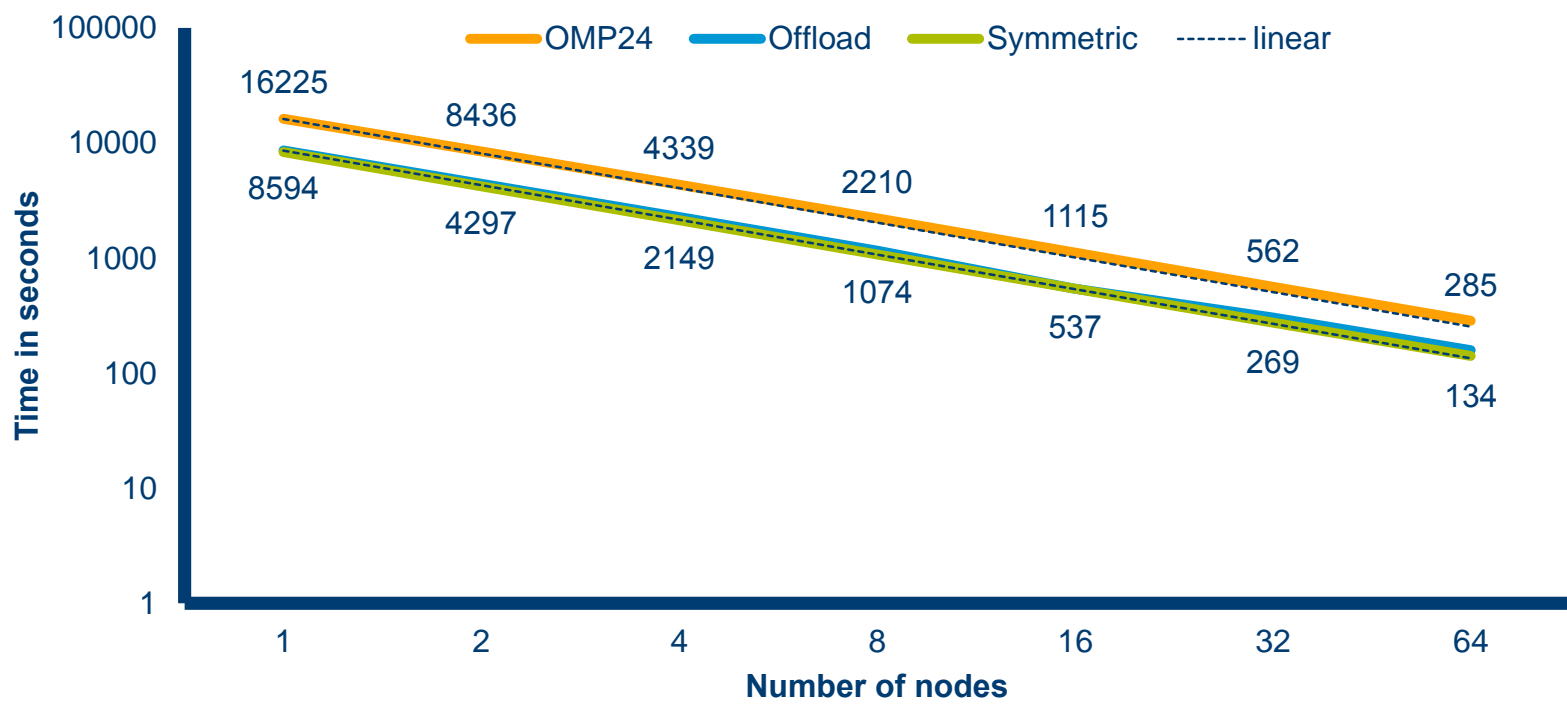

# Benchmark Tatra T87: Strong Scalability MPI Test (interactive)

- **The benchmark** was run on 64 computing nodes of the Salomon supercomputer equipped with two Intel Xeon E5-2680v3 CPUs
- **Tatra T87** has 1*.*2 million triangles and uses the HDRI lighting.
- Resolution: 1920x1080, Samples: 1

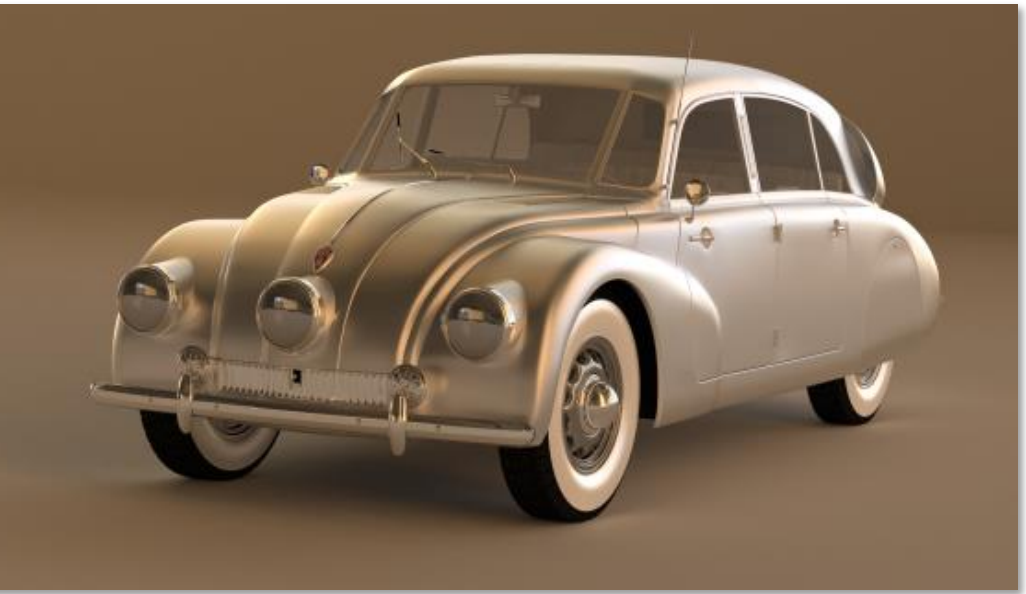

Tatra T87 by David Cloete

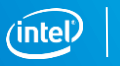

# Benchmark Tatra T87: Strong Scalability MPI Test (interactive - 1 sample)

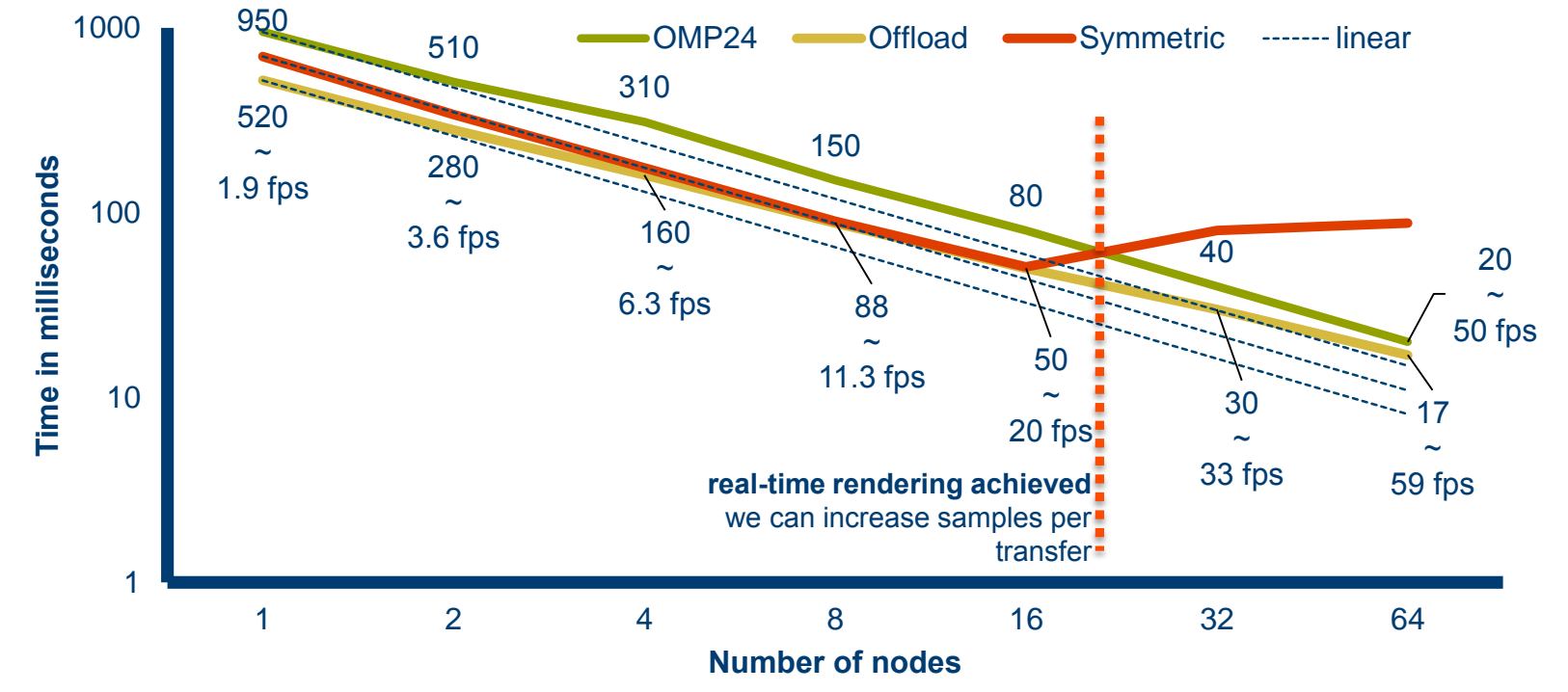

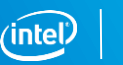

# Benchmark Tatra T87: Strong Scalability MPI Test (interactive - 1 sample)

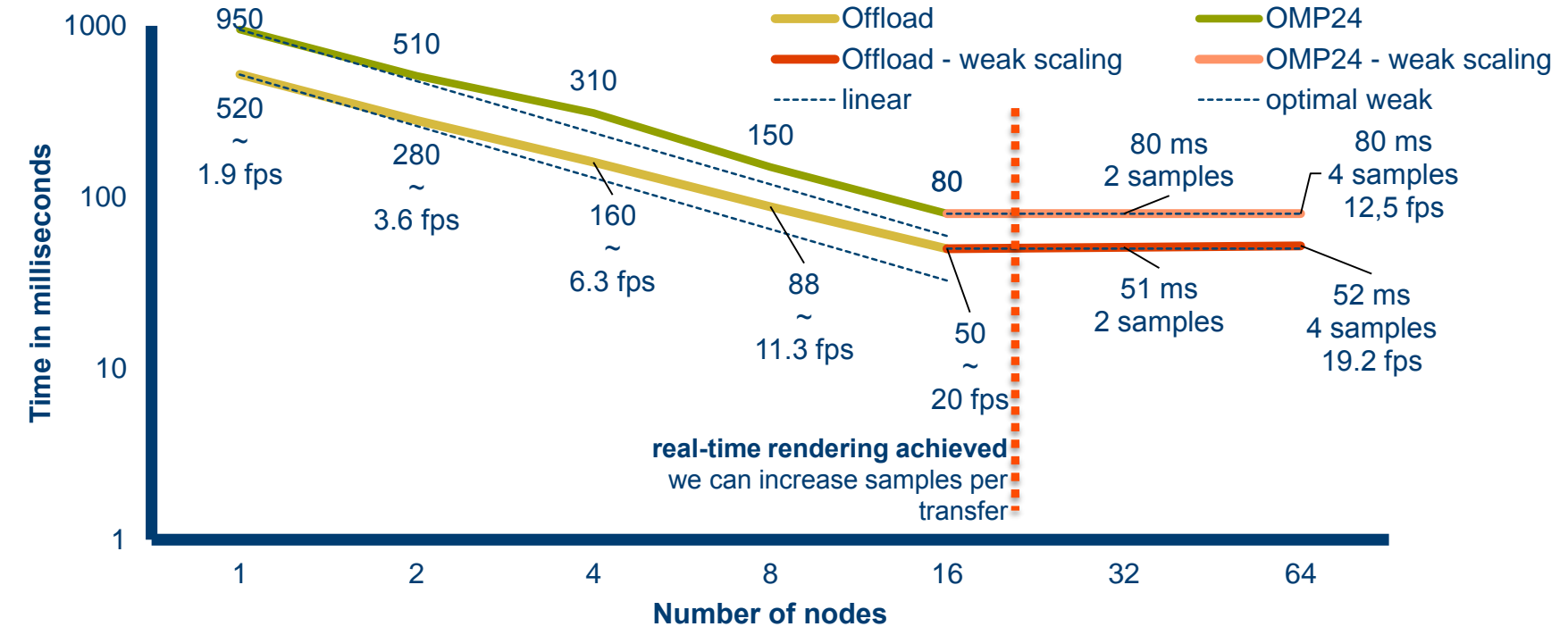

### Presentation parts

- Blender Cycles introduction
- Algorithm for image rendering
- New OMP Device for rendering (OpenMP threads)
- New MPI Device for rendering (Message Passing Interface)
- Benchmark (Tatra T87, House, Worm)
- **ELive Demo**

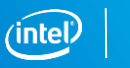

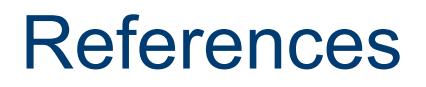

- Jaros Milan, et al.: Acceleration of Blender Cycles Path-Tracing Engine Using Intel Many Integrated Core Architecture, CISIM 2015, Warsaw, Poland, p. 86- 97, September 2015
- Frederik Steinmetz, Gottfriend Hofmann: The Cycles Encyclopedia
- [https://wiki.blender.org](https://wiki.blender.org/)
- <https://www.youtube.com/watch?v=Y-rmzh0PI3c>
- [https://cloud.blender.org/blog/cycles-turbocharged-how-we-made-rendering-](https://cloud.blender.org/blog/cycles-turbocharged-how-we-made-rendering-10x-faster)10x-faster

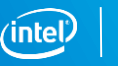